# <span id="page-0-0"></span> **"Portal Places" Feature – Survey Results**

## **Applies to:**

Future releases

#### **Summary**

Portal Places enables you to display a subset of the navigation. A Portal Place is a node in the navigation hierarchy that, when clicked, becomes the top-level node displayed in the portal. Only nodes below the Portal Place are displayed; the Portal Place's children are displayed in the first level of the top-level navigation iView.

Portal Places enable you to ease navigation by allowing users to isolate an area of the navigation tree.

**Author(s):** Eliel Schurman & Tal Haviv **Company:** SAP **Created on:** 17 April 2007

#### **Author Bio**

Tal & Eliel are working as IBD developers in SAP Labs Israel. They are a part of the Portal Core team inside the IBD group, and are acting as Dev Support and developers for NW04 and NW04s for portal issues. They are performing code fixes and developing new features for the Portal NW04 and NW04s branch.

## **Table of Contents**

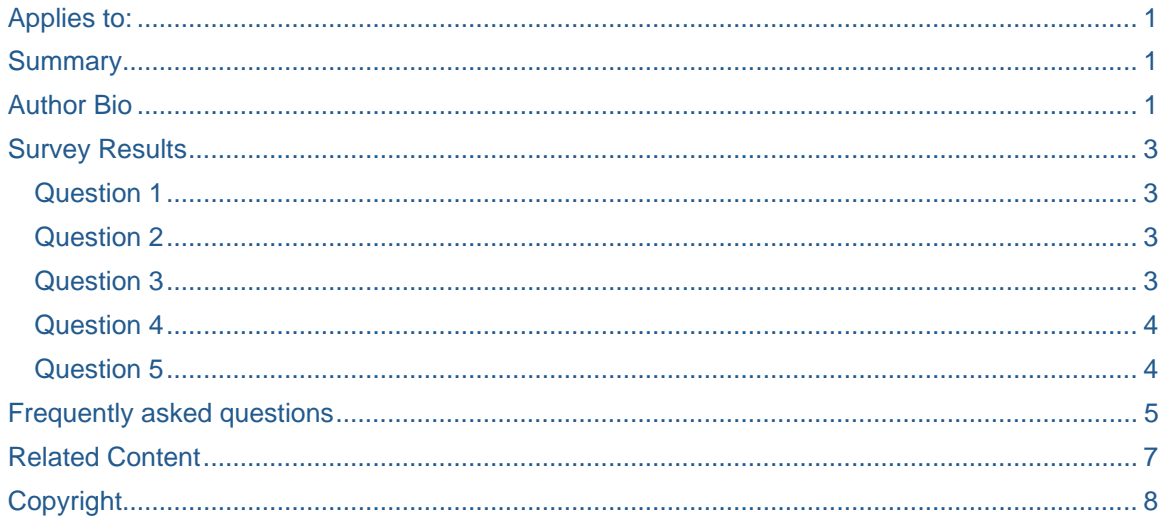

## <span id="page-2-0"></span>**Survey Results**

#### **Question 1**

Do you understand the feature?

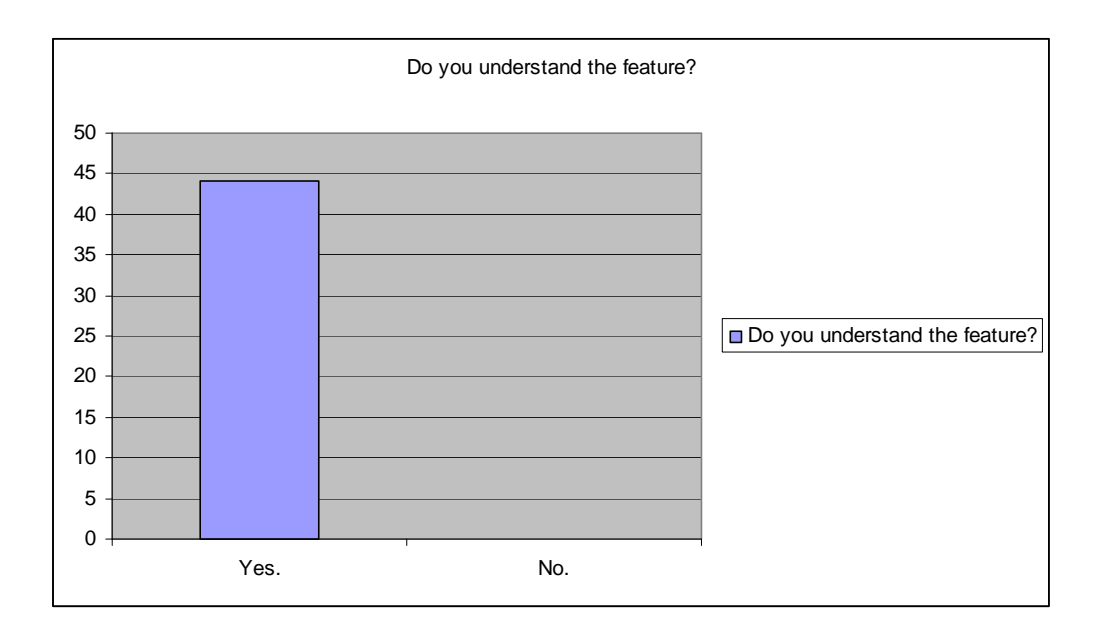

## **Question 2**

After reading the initial draft, do you find this feature useful?

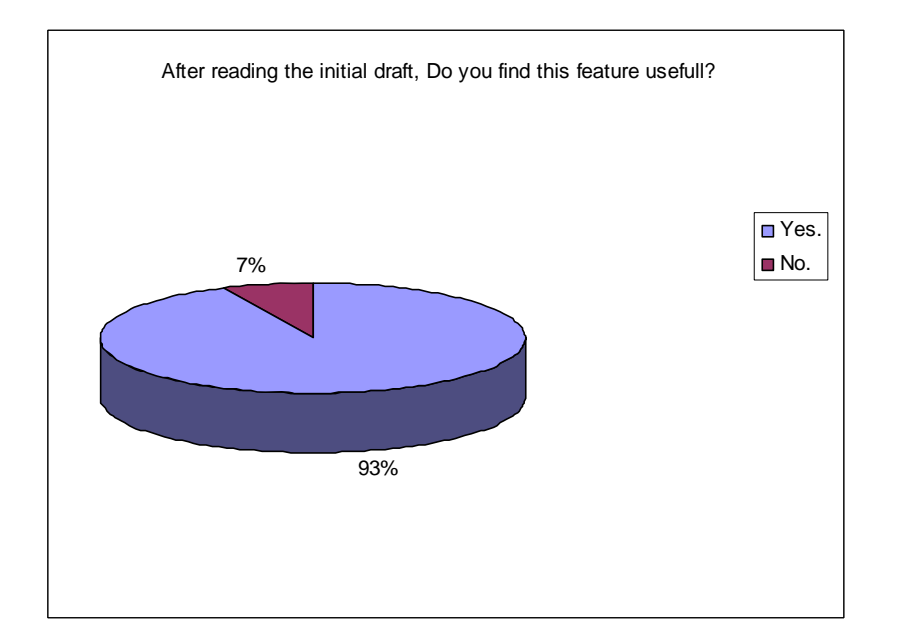

#### **Question 3**

Do you think that a Portal Place node should be opened in a new window?

<span id="page-3-0"></span>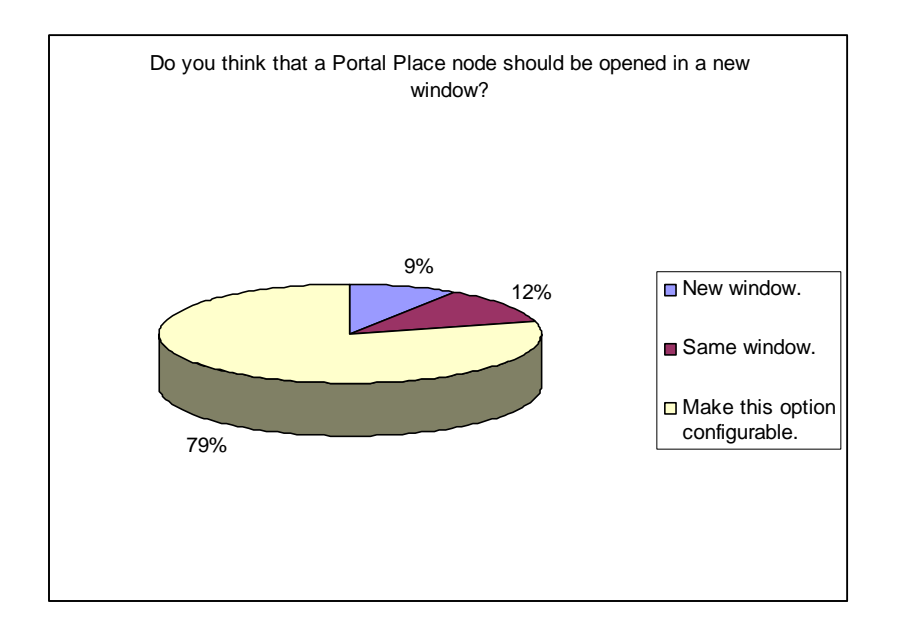

#### **Question 4**

Do you think that a Portal Place node should be reachable with Quick Link?

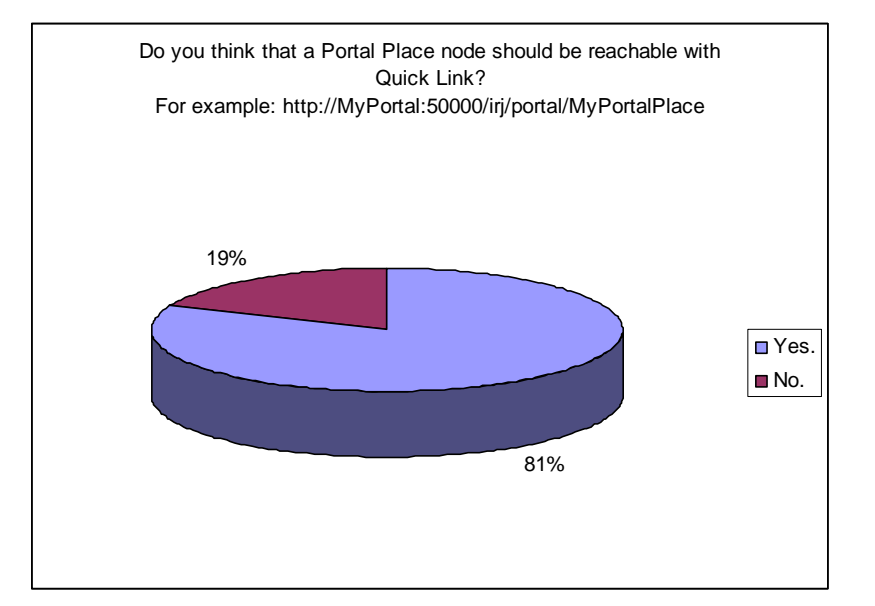

#### **Question 5**

How do you rate the feature?

<span id="page-4-0"></span>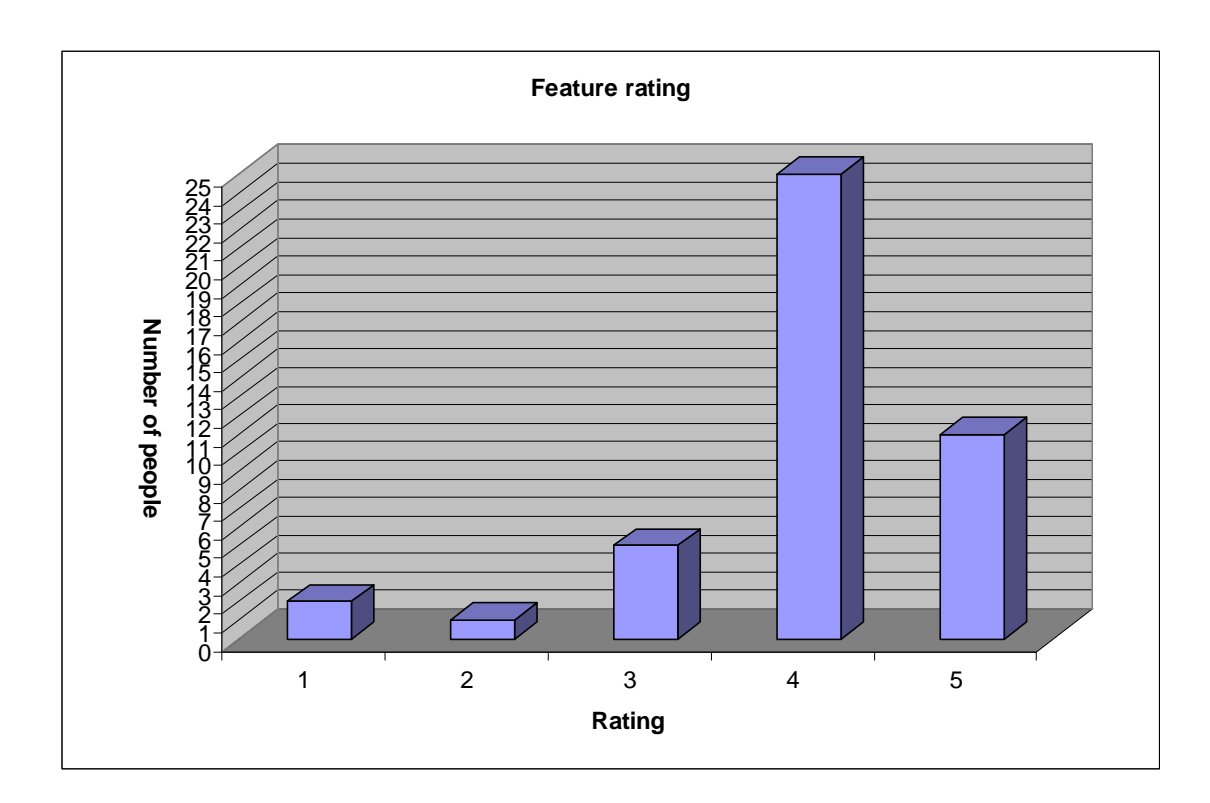

## **Frequently asked questions**

**Q** - It must be obvious to the user that he is still in the same portal but in a kind of "subset" of the content.

**A** - The Header iView (Masthead) of the portal place window will display the title of the portal place (can be configured by content admin).

- **Q** There should be a way to get back to the main navigation when we are within the portal place.
- **A** A back link/button will be available in the Header iView of the portal place window.

**Q** - Should be possible that a place has a different look and feel than the main portal.

**A** - It will be possible to configure different Desktops for portal places.

**Q** - My main concern would be user confusion when the TLN changes when selecting a portal place

**A** - The portal place node will be differentiated from other nodes (It will have a special icon and other uniquie identifiers).

**Q** - This should not be a special feature. It should be done via role configuration. Why add more complexity?

**A** - A Portal place can be either role, workset or folder which can be configured using the property editor of the object.

**Q** - Will this functionality available via a DoNavigate() also, so that a link can be created on an html page, and when the user clicks on the link it will take them to their portal place just the same as if they click on it in the navigation?

**A** - Portal places will be accessible also via quick links, so there should be no problem.

- **Q** When will this feature will be available?
- **A** In one of the upcoming releases.

**Q** - There should be a sitemap for places or just a full list of all places which are provided in the portal.

**A** - We will consider this.

## <span id="page-6-0"></span>**Related Content**

- [Feature Initial Draft:](https://www.sdn.sap.com/irj/sdn/go/portal/prtroot/docs/library/uuid/d02dbaad-9a99-2910-31be-8ce17737b304)
- Enterprise Portal The future is in your hands topic

How many times have you asked yourself:

"Why doesn't SAP Enterprise Portal have this feature?" or "I have a new idea for the EP, but who will listen to me?"

This is your chance to influence the future**.**

## <span id="page-7-0"></span>**Copyright**

© Copyright 2006 SAP AG. All rights reserved.

No part of this publication may be reproduced or transmitted in any form or for any purpose without the express permission of SAP AG. The information contained herein may be changed without prior notice.

Some software products marketed by SAP AG and its distributors contain proprietary software components of other software vendors.

Microsoft, Windows, Outlook, and PowerPoint are registered trademarks of Microsoft Corporation.

IBM, DB2, DB2 Universal Database, OS/2, Parallel Sysplex, MVS/ESA, AIX, S/390, AS/400, OS/390, OS/400, iSeries, pSeries, xSeries, zSeries, z/OS, AFP, Intelligent Miner, WebSphere, Netfinity, Tivoli, Informix, i5/OS, POWER, POWER5, OpenPower and PowerPC are trademarks or registered trademarks of IBM Corporation.

Adobe, the Adobe logo, Acrobat, PostScript, and Reader are either trademarks or registered trademarks of Adobe Systems Incorporated in the United States and/or other countries.

Oracle is a registered trademark of Oracle Corporation.

UNIX, X/Open, OSF/1, and Motif are registered trademarks of the Open Group.

Citrix, ICA, Program Neighborhood, MetaFrame, WinFrame, VideoFrame, and MultiWin are trademarks or registered trademarks of Citrix Systems, Inc.

HTML, XML, XHTML and W3C are trademarks or registered trademarks of W3C®, World Wide Web Consortium, Massachusetts Institute of Technology.

Java is a registered trademark of Sun Microsystems, Inc.

JavaScript is a registered trademark of Sun Microsystems, Inc., used under license for technology invented and implemented by Netscape.

MaxDB is a trademark of MySQL AB, Sweden.

SAP, R/3, mySAP, mySAP.com, xApps, xApp, SAP NetWeaver, and other SAP products and services mentioned herein as well as their respective logos are trademarks or registered trademarks of SAP AG in Germany and in several other countries all over the world. All other product and service names mentioned are the trademarks of their respective companies. Data contained in this document serves informational purposes only. National product specifications may vary.

These materials are subject to change without notice. These materials are provided by SAP AG and its affiliated companies ("SAP Group") for informational purposes only, without representation or warranty of any kind, and SAP Group shall not be liable for errors or omissions with respect to the materials. The only warranties for SAP Group products and services are those that are set forth in the express warranty statements accompanying such products and services, if any. Nothing herein should be construed as constituting an additional warranty.

These materials are provided "as is" without a warranty of any kind, either express or implied, including but not limited to, the implied warranties of merchantability, fitness for a particular purpose, or non-infringement.

SAP shall not be liable for damages of any kind including without limitation direct, special, indirect, or consequential damages that may result from the use of these materials.

SAP does not warrant the accuracy or completeness of the information, text, graphics, links or other items contained within these materials. SAP has no control over the information that you may access through the use of hot links contained in these materials and does not endorse your use of third party web pages nor provide any warranty whatsoever relating to third party web pages.

Any software coding and/or code lines/strings ("Code") included in this documentation are only examples and are not intended to be used in a productive system environment. The Code is only intended better explain and visualize the syntax and phrasing rules of certain coding. SAP does not warrant the correctness and completeness of the Code given herein, and SAP shall not be liable for errors or damages caused by the usage of the Code, except if such damages were caused by SAP intentionally or grossly negligent.